# **Hp Laserjet 3050 Manual Guide**

Thank you certainly much for downloading **Hp Laserjet 3050 Manual Guide** Most likely you have knowledge that, people have look numerous time for their favorite books like this Hp Laserjet 3050 Manual Guide, but end happening in harmful downloads.

The manuscripts in this book were generated from a conference occurring at the University of Heidelberg in September 1996. These manuscripts have been reviewed and updated by the designated authors in late 1997 for publication in early 1998. Conferences occur for a variety of reasons. These include the need to exchange information where complex activities are undergoing reassessment or change. For the emergency and critical care man agement of stroke this is certainly the situation. Today, both the pri mary care and the neurologic physician must provide medical care in an environment where daily change in the knowledge base of: brain function, disease mechanism(s), therapeutic efficacy, and cost control are all occurring. In addition, patient advocacy has become increasingly complex because government, employers, insurers, health care providers as well as families all desire a voice in the phy sician relationship with the patient. Our conference subject was the organization of rapid care delivery and the development of a ration al basis for treatment of a previously untreatable disorder acute stroke. Thus, the obvious need for multiple open and free discus sions about priority setting and modification of current treatment plans. Clearly, the face to face opportunities provided by this first conference on Emergency Management And Critical Care Of Stroke (EMACCOS) are required when patient care issues are as complex as these. Neuroscience is new to the experience of active therapeutic inter vention. The Hacker's Dictionary Martingale

Rather than enjoying a fine ebook following a cup of coffee in the afternoon, then again they juggled following some harmful virus inside their computer. **Hp Laserjet 3050 Manual Guide** is understandable in our digital library an online right of entry to it is set as public suitably you can download it instantly. Our digital library saves in combination countries, allowing you to acquire the most less latency time to download any of our books next this one. Merely said, the Hp Laserjet 3050 Manual Guide is universally compatible once any devices to read.

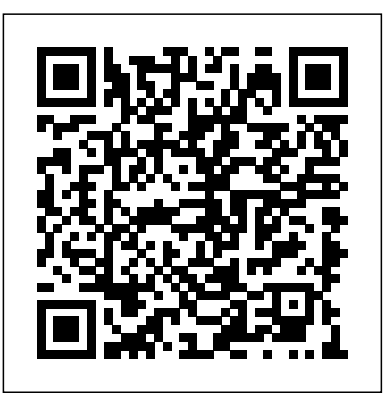

## **First Aid for the Match: Insider Advice from Students and Residency Directors** Alpha Books

Contains over 3.000 terms and abbreviations.

*PC* John Wiley & Sons

Designed to make printing with the LaserJet III printer easier through a combination of software and explanations of key issues as to how the LaserJet III works.

### HP LaserJet 4 Plus and 4M Plus Printers John Wiley & Sons

In this handy, compact guide, you'll explore a ton of powerful SUSE Linux commands while you learn to use SUSE Linux as the experts do: from the command line. Try out more than 1,000 commands to find and get software, monitor system health and security, and access network resources. Then, apply the skills you learn from this book to use and administer desktops and servers running openSUSE and SUSE Linux Enterprise or any other Linux distribution.

The purpose of FIRST AID FOR THE MATCH is to help medical students effectively and efficiently navigate the often complex residency application process. It is designed to help students make the most of their limited time, money, and energy. In the spirit of FIRST AID FOR THE USMLE STEP 1, this book is a student-to-student guide that draws on the advice and experiences of medical students who have successfully gone through the Match and are now training in the programs of their choice.

*Hp Color LaserJet Pro User Guide* McGraw Hill Professional DescriptionThis guide is built to improve your business management to an upward slide-the HP Color LaserJet Pro MFP meets and maintains up with how you actually work, collaborate, and get things done, with fast print, scan, copy, and fax capabilities, best-in-class security, and automated workflows, the multifunctions color laser printer guide is built to let you channel your time on growing your business and staying ahead of the competition. Optimal productivity with an intuitive color touchscreen control panel, and stay connected with easy mobile printing options in the guide. This guide for this wireless color laser printer is also designed with the environment in mind; the printer saves over 18% energy over prior products without declining productivity, and help save printer paper right out of the box with the default paper savings mode feature.

### *HP LaserJet IIIP Printer User's Manual* Test Mentor

This is a book about readers on the move in the age of Victorian empire. It examines the libraries and reading habits of five reading constituencies from the long nineteenth century: shipboard emigrants, Australian convicts, Scottish settlers, polar explorers, and troops in the First World War. What was the role of reading in extreme circumstances? How were new meanings made under strange skies? How was reading connected with mobile communities in an age of expansion? Uncovering a vast range of sources from the period, from diaries, periodicals, and literary culture, Bill Bell reveals some remarkable and unanticipated insights into the way that reading operated within and upon the British Empire for over a century.

*Whole Earth Software Catalog* Bedford, Mass. : Digital Press OGT Exit Level Reading Workbook prepares students for the reading portion of the Ohio Graduation Test. Samples from similar tests provide plenty of practice and students learn to take multiple choice tests on their comprehension of what they read. Students learn to evaluate their own short answers to targeted questions, and learn from other students' responses to similar questions. This book is suitable for students in all states who need to take a reading exam for graduation or course completion. *Crusoe's Books* Kogan Page Publishers

The Complete Idiot's Guide to Linux Garden City, N.Y. : Quantum Press/Doubleday Popular teacher, designer, and online radio host Pat Sloan teaches all you need to know to machine quilt successfully. In this third book of her beginner-friendly "Teach Me" series, Pat guides you step by step through walking-foot and free-motion quilting techniques. First-time quilters will be confidently quilting in no time, and experienced stitchers will discover the joy of finishing their quilts themselves. No-fear learning for quilting novices--Pat covers all the information you need to quilt from start to finish Pat guides you through simple and fun practice projects, including a

strip-pieced table runner and an easy applique design Collect the entire skill-building library of Pat Sloan's popular "Teach Me" series of books

*Pat Sloan's Teach Me to Machine Quilt* Createspace Independent Publishing Platform This authoritative, all-in-one introduction, manual, and complete reference shows readers - at all levels of technical expertise - how to use Kermit to transfer diverse data between different computer systems and data communications environments. Using tutorials, case studies, and examples of actual Kermit codes, it provides instructions for basic use and a detailed description of the Kermit protocols:

\* File management through protocols \* Command referencing and extended features \*

### Telecommunications protocols

### **The Dictionary of Transport and Logistics** Springer Science & Business Media

InfoWorld is targeted to Senior IT professionals. Content is segmented into Channels and Topic Centers. InfoWorld also celebrates people, companies, and projects.

*PC Magazine* Springer Science & Business Media

This book provides an up-to-date overview of the various wood and tree fungi that damage trees, lumber, and timber. Special focus is given to identification, prevention, and remediation techniques, and the book bridges the gap between research and application. It covers the fundamentals of cytology and morphology. There is a more practical section describing damage by viruses and bacteria on trees. The habitats of wood fungi are described as well as tree care. Important tree pathogens and wood decay fungi are characterized for prevention and identification. The final section focuses on the positive effects of wood-inhabiting microorganisms.

### *Wood and Tree Fungi* Harper Collins

The encyclopedia of the newspaper industry.

InfoWorld Springer Science & Business Media

If you're curious, but hesitant, about finding your way around Microsoft's new Windows Server 2008, Windows Server 2008 For Dummies is the book for you. This friendly reference shows you everything you need to know — from installation and deployment to building and running a Windows Server 2008 network. Server-based networking really is a big deal, and this 100% plain-English guide helps you make the most of it. You'll find out about Windows Server 2008's important functions, capabilities and requirements; develop a network implementation plan; take a step-by-step walkthrough of the installation process; and get valuable tips on how to boost your bandwidth beyond belief! Before you know it, you'll be configuring connections to the Universe, working with active directory, and treating domains and controllers like old pals. Discover how to: Build and connect your network Install and configure Windows Server 2008 Set up and manage directory services Manage users and groups Install and manage print servers Secure your network Troubleshoot active networks Plan for installing Active Directory Proclaim and manage your own domain Resolve names between TCP/IP and NetBIOS Manage shares, permissions, and more Develop and implement a regular backup protocol Windows Server 2008 For Dummies may be easygoing, but it's simply packed with need-to-know stuff that will send you diving into Windows Server 2008 experience just for the fun of it. So start now!

### **Stroke** Financial Times/Prentice Hall

Complete Idiot's Guide To Linux, Second Edition, covers: Preparing to install the system, Using shells and online documentation, The X Windows graphical interface, Networking and Internet, Administration, Configuring Linux for multimedia , and A guide to available software and tools. If you have been wanting to get started using Linux, but are not sure how to go about it or have not made deep inroads into your installed system, you'll benefit most from this book. In addition, the step-by-step guide to standard Linux tasks will satisfy your need to utilize the system's capabilities, especially its Internet functions.

# **SUSE Linux Toolbox**

THE HARD DRIVE BIBLE, EIGHTH EDITION is the definitive reference book for anyone who deals with personal computer data storage devices of any kind. This comprehensive work covers installations, drive parameters, & set up information for thousands of Hard Disk, Optical, DAT Tape, & CD-ROM Drives. A concise history of data storage devices is followed by the most expansive compilation of technical data offered to the public today. Specifications, drawings, charts & photos cover jumper settings, cabling, partitioning & formatting of disk drives. SCSI commands & protocols are addressed, in addition to chapters revealing the intricacies of different interface standards & common troubleshooting procedures. THE HARD DRIVE BIBLE contains the answers to anyone's questions concerning the purchase, installation & use of modern digital data storage devices. The difficulties caused by compatibility mismatches are addressed & solutions are offered. Also featured are controller card information & performance ratings, as well as valuable tips on increasing drive performance & reliability through software. THE HARD DRIVE BIBLE is published by Corporate Systems Center, one of the leaders in the digital storage device field. A CD-ROM included with the book carries CSC's drive performance test software & formatting tools, as well as thousands of drive parameters, specifications, & technical drawings. To order contact: Corporate Systems Center, 1294 Hammerwood Avenue, Sunnyvale, CA 94089; 408-743-8787. *Windows Server 2008 For Dummies*

For linear optimization models that can be formulated as linear programs with the block-angular structure, i.e. independent subproblems with coupling constraints, the Dantzig-Wolfe decomposition principle provides an elegant framework of solution algorithms as well as economic interpretation. This monograph is the complete documentation of DECOMP: a robust implementation of the Dantzig-Wolfe decomposition method in FORTRAN. The code can serve as a very convenient starting point for further investigation, both computational and economic, of parallelism in large-scale systems. It can also be used as supplemental material in a second course in linear programming, computational mathematical programming, or large-scale systems. *HP LaserJet Printer Operator's Reference Manual*

This document is a collection of slang terms used by various subcultures of computer hackers. Though some technical material is included for background and flavor, it is not a technical dictionary; what we describe here is the language hackers use among themselves for fun, social communication, and technical debate.

### Kermit, a File Transfer Protocol

BLADE RUNNER meets THE MATRIX in this gripping thriller with an incredible twist. When exdemon pilot Jon Carlson meets beautiful humanitarian Rachel, it's a match made in heaven. Literally, because Rachel's an angel. She's also an AI controlled android of immense power and capability. As Jon finds himself drawn into the world of these enigmatic creations of mankind, he unknowingly becomes involved in a program to create autonomous superweapons intended to fight the next war. Circuit Cellar Ink